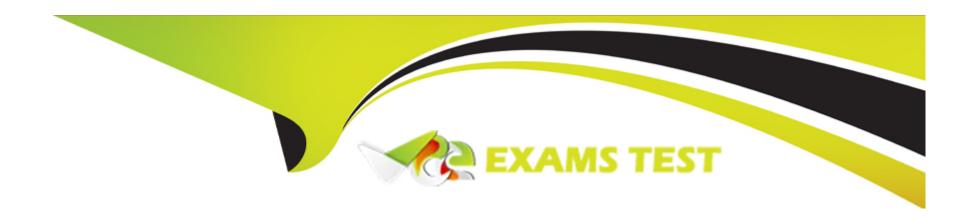

# Free Questions for S1000-007 by vceexamstest

Shared by Ferrell on 12-12-2023

For More Free Questions and Preparation Resources

**Check the Links on Last Page** 

# **Question 1**

| Question Type: MultipleChoice |
|-------------------------------|
|-------------------------------|

Which two additional commands should an AIX V7.2 administrator run after mirroring the rootvg with mirrorvg command?

### **Options:**

- A- bosboot
- **B-** varyonvg
- C- bootlist
- D- reboot
- E- synclvodro

#### **Answer:**

A, C

### **Explanation:**

The two additional commands that an AIX V7.2 administrator should run after mirroring the rootvg with the mirrorvg command are 'bosboot' and 'bootlist'. The bosboot command is used to update the boot image on all disks in the volume group, and the bootlist

## **Question 2**

#### **Question Type:** MultipleChoice

An administrator wants to check which system tunables have been changed in the system since last boot. Which procedure provides the information needed?

#### **Options:**

- A- Run tunsave -f ./currentconfig; more ./currentconfig.
- B- View the /etc/tunables/currentconfig file and search for change marks in the file.
- C- Run the no, ioo and scftedo commands with the -cf flag.
- D- Run Istuncfg -1 I grep -v DEFAULT.

#### **Answer:**

### **Explanation:**

The procedure to check which system tunables have been changed in the system since last boot is to run the 'Istuncfg -1 | grep -v DEFAULT' command. The Istuncfg command is used to display the current configuration of the system tunables. By using the '-1' option, the command will display the system tunables and whether they have been changed since the last system reboot. The 'grep -v DEFAULT' command will filter out the default values, allowing you to see only the tunables that have been changed. This command is available on IBM AIX v7 systems and is documented in the IBM AIX v7 Administrator Specialty Study Guide. For more information, please see the IBM documentation athttps://www.ibm.com/support/knowledgecenter/ssw\_aix\_72/com.ibm.aix.cmds2/Istuncfg.htm.

## **Question 3**

**Question Type:** MultipleChoice

Which command should be used to perform a graceful shutdown and reboot of an AIX LPAR?

### **Options:**

A- bosboot

C- halt

D- reboot

#### **Answer:**

В

#### **Explanation:**

The shutdown command is used to shut down a system in an orderly manner. When used with the '-Fr' option, it will perform a graceful shutdown and reboot of the LPAR. This command is available on IBM AIX v7 systems and is documented in the IBM AIX v7 Administrator Specialty Study Guide. The syntax for the command is 'shutdown -Fr', where the '-F' option indicates that the system should be rebooted after shutdown and the '-r' option indicates that the system should be rebooted. For more information, please see the IBM documentation athttps://www.ibm.com/support/knowledgecenter/ssw\_aix\_72/com.ibm.aix.cmds3/shutdown.htm.

# **Question 4**

**Question Type:** MultipleChoice

Which command will show when a file was last accessed?

| 0  | oti | or | ns:  |
|----|-----|----|------|
| Α- | ls  | -1 | file |

B- fsdb file

C- istat file

D- who -f file

#### **Answer:**

C

### **Explanation:**

The istat command displays information about the inode of a file, including the last access time. This command is available on IBM AIX v7 systems and is documented in the IBM AIX v7 Administrator Specialty Study Guide. The syntax for the command is 'istat file', where 'file' is the path to the file you would like to check. For more information, please see the IBM documentation athttps://www.ibm.com/support/knowledgecenter/ssw\_aix\_72/com.ibm.aix.cmds2/istat.htm.

# **Question 5**

| Question Type: MultipleChoice                     |  |  |
|---------------------------------------------------|--|--|
| Which file starts the System Resource Controller? |  |  |
| Options:                                          |  |  |
| A- /etc/rc.d/rc.2                                 |  |  |
| B- /etc/rc.srcmstr                                |  |  |
| C- /etc/rc.local                                  |  |  |
| D- /etc/inittab                                   |  |  |
|                                                   |  |  |
|                                                   |  |  |
| Answer:                                           |  |  |

### **Explanation:**

В

The System Resource Controller (SRC) is the main process that starts other background processes when the system boots. It is started through the /etc/rc.srcmstr script which is run by the init process. This script reads the /etc/inittab file and starts the necessary processes. Reference: IBM AIX v7 Administrator Specialty Study Guide.

# **Question 6**

### **Question Type:** MultipleChoice

When configuring an LPAR profile, what is the meaning of CPU Entitlement?

### **Options:**

- A- the count of virtual CPUs configured on an LPAR
- B- the number of logical CPUs allocated to an LPAR
- C- Simultaneous Multi Threading setting of an LPAR
- D- the amount of guaranteed CPU time allocated to an LPAR

#### **Answer:**

D

#### **Explanation:**

CPU Entitlement is a setting in the LPAR profile that defines the amount of guaranteed CPU time allocated to an LPAR. This setting is important for workloads that require a steady level of performance, as it guarantees that the LPAR will always have access to a certain percentage of the processing power on the managed system. Reference: IBM AIX v7 Administrator Specialty Study Guide.

# **Question 7**

| Question | Type: | Multip | leChoice |
|----------|-------|--------|----------|
|----------|-------|--------|----------|

How are console log messages recorded by AIX?

### **Options:**

- A- alog
- B- syslog
- C- rsyslog
- D- errdemon

#### **Answer:**

В

# **Explanation:**

AIX provides the syslog service to record console log messages. The syslog service is used to control the logging of system messages and can be used to record and store the log messages in different formats. The syslog service is enabled through the use of the alog and errdemon commands. The alog command is used to view the log messages that are stored in the /var/adm/syslog/syslog.log file, while the errdemon command is used to control the logging of system messages. Reference: IBM AIX v7 Administrator Specialty Study Guide.

## **Question 8**

#### **Question Type:** MultipleChoice

A customer runs smit on the AIX command line and receives the message below:

1800-005 SMIT requires a minimum of 24 line by 80 column output display.

What can be done to resolve the error?

#### **Options:**

- A- Set the TERM variable to smit.
- B- Change their DISPLAY environment variable.

| _           |         | 41 1  |        |               |
|-------------|---------|-------|--------|---------------|
| <i>-</i> -1 | Resize  | thoir | WILL   | $\triangle M$ |
| <b>U</b> -  | 1/63/26 | นาษแ  | WILLIA | UVV.          |

D- Make sure they are running as the root user.

#### **Answer:**

С

### **Explanation:**

The root user is not required to run SMIT, and the size of the window is the only factor that determines the minimum output display requirements. According to the IBM AIX v7 Administrator Specialty Study Guide (page 9-3), SMIT requires 24 lines and 80 columns for the output display for successful execution.

# To Get Premium Files for S1000-007 Visit

https://www.p2pexams.com/products/s1000-007

# **For More Free Questions Visit**

https://www.p2pexams.com/ibm/pdf/s1000-007

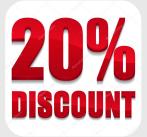